# 1 The Bulgarian language

The file bulgarian.dtx<sup>1</sup> provides the language-specific macros for the Bulgarian language.

Users should take note of the vaious "cyrillic" dashes available now (see below). These should remove many causes of headache. Also, although by default the Bulgarian quotation marks will appear automatically when typesetting in Bulgarian, it is better to use the new commands  $\Upsilon'$  and  $\Upsilon'$  which explicitly typeset them. Note: automatic switch to Bulgarian quotation is withdrawn for the moment and may not be reintroduced at all.

For this language the character " is made active. In table 1 an overview is given of its purpose.

- "| disable ligature at this position.
- "- an explicit hyphen sign, allowing hyphenation in the rest of the word.
- Cyrillic emdash in plain text.
- "--~ Cyrillic emdash in compound names (surnames).
- "--\* Cyrillic emdash for denoting direct speech.
- like "-, but producing no hyphen sign (for compound words with hyphen, e.g.  $x$ <sup>-""</sup>y or some other signs as "disable/enable").
- " for a compound word mark without a breakpoint.<br>"- for a compound word mark with a breakpoint, allow
- for a compound word mark with a breakpoint, allowing hyphenation in the composing words.
- ", thinspace for initials with a breakpoint in following surname.
- "' for German left double quotes (looks like ,,).
- "' for German right double quotes (looks like ").
- " $\lt$  for French left double quotes (looks like  $\ll$ ).
- "> for French right double quotes (looks like  $\gg$ ).

Table 1: The extra definitions made bybulgarian

The quotes in table 1 can also be typeset by using the commands in table 2. The French quotes are also available as ligatures ' $\langle \langle \rangle$  and ' $\rangle$ ' in 8-bit Cyrillic

font encodings (LCY, X2, T2 $\ast$ ) and as ' $\ast$ ' and ' $\ast$ ' characters in 7-bit Cyrillic font encodings (OT2 and LWN). The quotation marks traditionally used in Bulgarian were borrowed from Ger-

man o they keep their original names. French quotation marks may be seen as well in older books.

<sup>1</sup>The file described in this section has version number v1.0g and was last revised on 2008/03/21. This file was initially derived from the August-1998 version of russianb.dtx.

It is (reasonably) backward compatible with the 1994/1996 (non-babel) bulgarian style (bulgaria.sty) by Georgi Boshnakov—files prepared for that style should compile successfully (with vastly improved appearance due to usage of standard fonts).

| \cdash--- | Cyrillic emdash in plain text.                      |
|-----------|-----------------------------------------------------|
| $\cdots$  | Cyrillic emdash in compound names (surnames).       |
| \cdash--* | Cyrillic emdash for denoting direct speech.         |
| \glqq     | for German left double quotes (looks like,).        |
| \grqq     | for German right double quotes (looks like ").      |
| \flqq     | for French left double quotes (looks like $\ll$ ).  |
| \frqq     | for French right double quotes (looks like $\gg$ ). |
| \dq       | the original quotes character $($ ").               |

Table 2: More commands which produce quotes, defined by babel

The macro \LdfInit takes care of preventing that this file is loaded more than once, checking the category code of the @ sign, etc.

```
1 \langle *code \rangle
```

```
2 \LdfInit{bulgarian}{captionsbulgarian}
```
When this file is read as an option, i.e., by the **\usepackage** command, bulgarian will be an 'unknown' language, in which case we have to make it known. So we check for the existence of \l@bulgarian to see whether we have to do something here.

```
3 \ifx\l@bulgarian\@undefined
4 \@nopatterns{Bulgarian}
5 \adddialect\l@bulgarian0
6 \fi
```
\latinencoding We need to know the encoding for text that is supposed to be which is active at the end of the babel package. If the fontenc package is loaded later, then . . . too bad!

7 \let\latinencoding\cf@encoding

The user may choose between different available Cyrillic encodings—e.g., X2, LCY, or LWN. If the user wants to use a font encoding other than the default (T2A), he has to load the corresponding file before bulgarian.sty. This may be done in the following way:

\usepackage[LCY,OT1]{fontenc} %overwrite the default encoding; \usepackage[english,bulgarian]{babel}

Note: most people would prefer the T2A to X2, because X2 does not contain Latin letters, and users should be very careful to switch the language every time they want to typeset a Latin word inside a Bulgarian phrase or vice versa. On the other hand, switching the language is a good practice anyway. With a decent text processing program it does not involve more work than switching between the Bulgarian and English keyboard. Moreover that the far most common disruption occurs as a result of forgetting to switch back to cyrillic keyboard.

We parse the **\cdp@list** containing the encodings known to L<sup>A</sup>T<sub>F</sub>X in the order they were loaded. We set the \cyrillicencoding to the *last* loaded encoding in the list of supported Cyrillic encodings: OT2, LWN, LCY, X2, T2C, T2B, T2A, if any.

\def\reserved@a#1#2{%

```
9 \edef\reserved@b{#1}%
10 \edef\reserved@c{#2}%
11 \ifx\reserved@b\reserved@c
12 \let\cyrillicencoding\reserved@c
13 \{f_i\}14 \def\cdp@elt#1#2#3#4{%
15 \reserved@a{#1}{OT2}%
16 \reserved@a{#1}{LWN}%
17 \reserved@a{#1}{LCY}%
18 \reserved@a{#1}{X2}%
19 \reserved@a{#1}{T2C}%
20 \reserved@a{#1}{T2B}%
21 \reserved@a{#1}{T2A}}
22 \cdp@list
```
Now, if \cyrillicencoding is undefined, then the user did not load any of supported encodings. So, we have to set \cyrillicencoding to some default value. We test the presence of the encoding definition files in the order from less preferable to more preferable encodings. We use the lowercase names (i.e., lcyenc.def instead of LCYenc.def).

```
23 \ifx\cyrillicencoding\undefined
```

```
24 \IfFileExists{ot2enc.def}{\def\cyrillicencoding{OT2}}\relax
```

```
25 \IfFileExists{lwnenc.def}{\def\cyrillicencoding{LWN}}\relax
```

```
26 \IfFileExists{lcyenc.def}{\def\cyrillicencoding{LCY}}\relax
```

```
27 \IfFileExists{x2enc.def}{\def\cyrillicencoding{X2}}\relax
```

```
28 \IfFileExists{t2cenc.def}{\def\cyrillicencoding{T2C}}\relax
```

```
29 \IfFileExists{t2benc.def}{\def\cyrillicencoding{T2B}}\relax
```

```
30 \IfFileExists{t2aenc.def}{\def\cyrillicencoding{T2A}}\relax
```
If \cyrillicencoding is still undefined, then the user seems not to have a properly installed distribution. A fatal error.

\ifx\cyrillicencoding\undefined

\PackageError{babel}%

```
33 {No Cyrillic encoding definition files were found}%
```

```
34 {Your installation is incomplete. \MessageBreak
```

```
35 You need at least one of the following files: \MessageBreak
```

```
36 \space\space
```
x2enc.def, t2aenc.def, t2benc.def, t2cenc.def, \MessageBreak

```
38 \space\space
```

```
39 lcyenc.def, lwnenc.def, ot2enc.def.}%
```
\else

We avoid \usepackage[\cyrillicencoding]{fontenc} because we don't want to force the switch of **\encodingdefault.** 

\lowercase

```
42 \expandafter{\expandafter\input\cyrillicencoding enc.def\relax}%
43 \overrightarrow{fi}44 \fi
      \PackageInfo{babel}
        {Using '\cyrillicencoding' as a default Cyrillic encoding}%
45 \DeclareRobustCommand{\Bulgarian}{%
46 \fontencoding\cyrillicencoding\selectfont
47 \let\encodingdefault\cyrillicencoding
48 \expandafter\set@hyphenmins\bulgarianhyphenmins
49 \language\l@bulgarian}
50 \DeclareRobustCommand{\English}{%
51 \fontencoding\latinencoding\selectfont
52 \let\encodingdefault\latinencoding
53 \expandafter\set@hyphenmins\englishhyphenmins
54 \language\l@english}
55 \let\Bul\Bulgarian
56 \let\Bg\Bulgarian
57 \let\cyrillictext\Bulgarian
58 \let\cyr\Bulgarian
59 \let\Eng\English
60 \def\selectenglanguage{\selectlanguage{english}}
61 \def\selectbglanguage{\selectlanguage{bulgarian}}
```
Since the X2 encoding does not contain Latin letters,we should make some redefinitions of LAT<sub>EX</sub> macros which implicitly produce Latin letters.

```
62 \expandafter\ifx\csname T@X2\endcsname\relax\else
```
We put **\latinencoding** in braces to avoid problems with **\@alph** inside minipages (e.g., footnotes inside minipages) where \@alph is expanded and we get for example '\fontencoding OT1' (\fontencoding is robust).

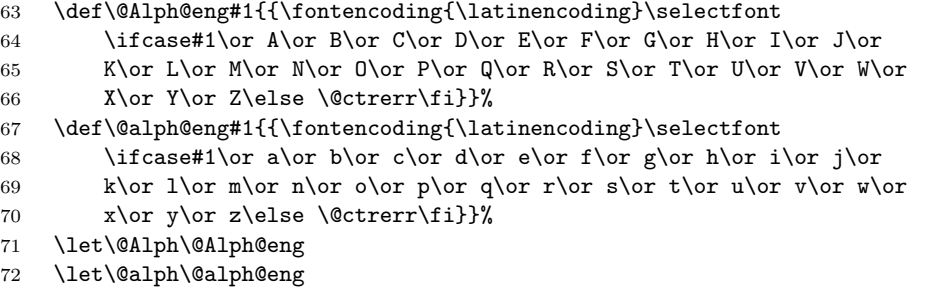

Unfortunately, the commands \AA and \aa are not encoding dependent in LATEX (unlike e.g., \oe or \DH). They are defined as  $\r{A}$  and  $\r{a}$ . This leads to unpredictable results when the font encoding does not contain the Latin letters  $A'$  and  $a'$  (like X2).

\DeclareTextSymbolDefault{\AA}{OT1}

```
74 \DeclareTextSymbolDefault{\aa}{OT1}
```

```
75 \DeclareTextCommand{\AA}{OT1}{\r A}
76 \DeclareTextCommand{\aa}{OT1}{\r a}
77 \fi
```
The following block redefines the character class of uppercase Greek letters and some accents, if it is equal to 7 (variable family), to avoid incorrect results if the font encoding in some math family does not contain these characters in places of OT1 encoding. The code was taken from amsmath.dtx. See comments and further explanation there.

```
78 \begingroup\catcode'\"=12
79 % uppercase greek letters:
80 \def\@tempa#1{\expandafter\@tempb\meaning#1\relax\relax\relax\relax
81 "0000\@nil#1}
82 \def\@tempb#1"#2#3#4#5#6\@nil#7{%
83 \ifnum"#2=7 \count@"1#3#4#5\relax
84 \ifnum\count@<"1000 \else \global\mathchardef#7="0#3#4#5\relax \fi
85 \fi}
86 \@tempa\Gamma\@tempa\Delta\@tempa\Theta\@tempa\Lambda\@tempa\Xi
87 \@tempa\Pi\@tempa\Sigma\@tempa\Upsilon\@tempa\Phi\@tempa\Psi
88 \@tempa\Omega
89 % some accents:
90 \def\@tempa#1#2\@nil{\def\@tempc{#1}}\def\@tempb{\mathaccent}
91\expandafter\@tempa\hat\relax\relax\@nil
92 \ifx\@tempb\@tempc
93 \def\@tempa#1\@nil{#1}%
94 \def\@tempb#1{\afterassignment\@tempa\mathchardef\@tempc=}%
95 \def\do#1"#2{}
96 \def\@tempd#1{\expandafter\@tempb#1\@nil
97 \ifnum\@tempc>"FFF
98 \xdef#1{\mathaccent"\expandafter\do\meaning\@tempc\space}%
99 \fi}
100 \@tempd\hat\@tempd\check\@tempd\tilde\@tempd\acute\@tempd\grave
101 \@tempd\dot\@tempd\ddot\@tempd\breve\@tempd\bar
102 \setminus fi
```
\endgroup

The user should use the inputenc package when any 8-bit Cyrillic font encoding is used, selecting one of the Cyrillic input encodings. We do not assume any default input encoding, so the user should explicitly call the inputenc package by \usepackage{inputenc}. We also removed \AtBeginDocument, so inputenc should be used before babel.

```
104 \@ifpackageloaded{inputenc}{}{%
105 \def\reserved@a{LWN}%
106 \ifx\reserved@a\cyrillicencoding\else
107 \def\reserved@a{OT2}%
108 \ifx\reserved@a\cyrillicencoding\else
109 \PackageWarning{babel}%
110 {No input encoding specified for Bulgarian language}\fi\fi}
```
Now we define two commands that offer the possibility to switch between Cyrillic and Roman encodings.

\cyrillictext The command \cyrillictext will switch from Latin font encoding to the Cyrillic \latintext font encoding, the command \latintext switches back. This assumes that the 'normal' font encoding is a Latin one. These commands are declarations, for shorter peaces of text the commands \textlatin and \textcyrillic can be used.

> We comment out **\latintext** since it is defined in the core of babel (babel.def). We add the shorthand **\lat** for **\latintext**. Note that **\cyrillictext** has been defined above.

 % \DeclareRobustCommand{\latintext}{% % \fontencoding{\latinencoding}\selectfont 113 % \def\encodingdefault{\latinencoding}} \let\lat\latintext

\textcyrillic These commands take an argument which is then typeset using the requested font \textlatin encoding. \textlatin is commented out since it is defined in the core of babel. (It is defined there with \DeclareRobustCommand instead.)

```
115 \DeclareTextFontCommand{\textcyrillic}{\cyrillictext}
116 % \DeclareTextFontCommand{\textlatin}{\latintext}
```
The next step consists of defining commands to switch to (and from) the Bulgarian language.

## \captionsbulgarian The macro \captionsbulgarian defines all strings used in the four standard document classes provided with  $\Delta T$ <sub>EX</sub>. The two commands  $\c{cyr}$  and  $\Delta T$  activate Cyrillic resp. Latin encoding.

117 \addto\captionsbulgarian{%

- 118 \def\prefacename{%
- 119 {\cyr\CYRP\cyrr\cyre\cyrd\cyrg\cyro\cyrv\cyro\cyrr}}%
- 120 \def\refname{%
- 121 {\cyr\CYRL\cyri\cyrt\cyre\cyrr\cyra\cyrt\cyru\cyrr\cyra}}%
- 122 \def\abstractname{%
- 123 {\cyr\CYRA\cyrb\cyrs\cyrt\cyrr\cyra\cyrk\cyrt}}%
- 124 \def\bibname{%
- 125 {\cyr\CYRB\cyri\cyrb\cyrl\cyri\cyro\cyrg\cyrr\cyra\cyrf\cyri\cyrya}}%

```
126 \def\chaptername{%
```
- 127 {\cyr\CYRG\cyrl\cyra\cyrv\cyra}}%
- 128 \def\appendixname{%
- 129 {\cyr\CYRP\cyrr\cyri\cyrl\cyro\cyrzh\cyre\cyrn\cyri\cyre}}%
- 130 \def\contentsname{%
- 131 {\cyr\CYRS\cyrhrdsn\cyrd\cyrhrdsn\cyrr\cyrzh\cyra\cyrn\cyri\cyre}}%
- 132 \def\listfigurename{%

```
133 {\cyr\CYRS\cyrp\cyri\cyrs\cyrhrdsn\cyrk\ \cyrn\cyra\ \cyrf\cyri\cyrg\cyru\cyrr\cyri\cyrt\cyre}}%
134 \def\listtablename{%
```
135 {\cyr\CYRS\cyrp\cyri\cyrs\cyrhrdsn\cyrk\ \cyrn\cyra\ \cyrt\cyra\cyrb\cyrl\cyri\cyrc\cyri\cyrt\cyre}}%

```
136 \def\indexname{%
```

```
137 {\cyr\CYRA\cyrz\cyrb\cyru\cyrch\cyre\cyrn\ \cyru\cyrk\cyra\cyrz\cyra\cyrt\cyre\cyrl}}%
138 \def\authorname{%
139 {\cyr\CYRI\cyrm\cyre\cyrn\cyre\cyrn\ \cyru\cyrk\cyra\cyrz\cyra\cyrt\cyre\cyrl}}%
140 \def\figurename{%
141 {\cyr\CYRF\cyri\cyrg\cyru\cyrr\cyra}}%
142 \def\tablename{%
143 {\cyr\CYRT\cyra\cyrb\cyrl\cyri\cyrc\cyra}}%
144 \def\partname{%
145 {\cyr\CYRCH\cyra\cyrs\cyrt}}%
146 \def\enclname{%
147 {\cyr\CYRP\cyrr\cyri\cyrl\cyro\cyrzh\cyre\cyrn\cyri\cyrya}}%
148 \def\ccname{%
149 {\cyr\cyrk\cyro\cyrp\cyri\cyrya}}%
150 \def\headtoname{%
151 {\cyr\CYRZ\cyra}}%
152 \def\pagename{%
153 {\cyr\CYRS\cyrt\cyrr.}}%
154 \def\seename{%
155 {\cyr\cyrv\cyrzh.}}%
156 \def\alsoname{%
157 {\cyr\cyrv\cyrzh.\ \cyrs\cyrhrdsn\cyrshch\cyro\ \cyri}}%
158 \def\proofname{Proof}% <-- Needs translation
159 \def\glossaryname{Glossary}% <-- Needs translation
160 }
```
### \datebulgarian The macro \datebulgarian redefines the command \today to produce Bulgarian dates. It also provides the command \todayRoman which produces the date with the month in capital roman numerals, a popular format for dates in Bulgarian.

```
161 \def\datebulgarian{%
162 \def\month@bulgarian{\ifcase\month\or
163 \cyrya\cyrn\cyru\cyra\cyrr\cyri\or
164 \cyrf\cyre\cyrv\cyrr\cyru\cyra\cyrr\cyri\or
165 \cyrm\cyra\cyrr\cyrt\or
166 \cyra\cyrp\cyrr\cyri\cyrl\or
167 \cyrm\cyra\cyrishrt\or
168 \cyryu\cyrn\cyri\or
169 \cyryu\cyrl\cyri\or
170 \cyra\cyrv\cyrg\cyru\cyrs\cyrt\or
171 \cyrs\cyre\cyrp\cyrt\cyre\cyrm\cyrv\cyrr\cyri\or
172 \cyro\cyrk\cyrt\cyro\cyrm\cyrv\cyrr\cyri\or
173 \cyrn\cyro\cyre\cyrm\cyrv\cyrr\cyri\or
174 \cyrd\cyre\cyrk\cyre\cyrm\cyrv\cyrr\cyri\fi}%
175 \def\month@Roman{\expandafter\@Roman\month}%
176 \def\today{\number\day~\month@bulgarian\ \number\year~\cyrg.}%
177 \def\todayRoman{\number\day.\,\month@Roman.\,\number\year~\cyrg.}%
178 }
```
### \todayRoman The month is often written with roman numbers in Bulgarian dates. Here we define date in this format:

179 \def\Romannumeral#1{\uppercase\expandafter{\romannumeral #1}} 180 \def\todayRoman{\number\day.\Romannumeral{\month}.\number\year~\cyrg.}

\extrasbulgarian The macro \extrasbulgarian will perform all the extra definitions needed for the Bulgarian language. The macro \noextrasbulgarian is used to cancel the actions of \extrasbulgarian.

> The first action we define is to switch on the selected Cyrillic encoding whenever we enter 'bulgarian'.

### 181 \addto\extrasbulgarian{\cyrillictext}

When the encoding definition file was processed by LAT<sub>EX</sub> the current font encoding is stored in **\latinencoding**, assuming that LATEX uses T1 or OT1 as default. Therefore we switch back to \latinencoding whenever the Bulgarian language is no longer 'active'.

#### 182 \addto\noextrasbulgarian{\latintext}

For Bulgarian the " character also is made active.

#### 183 \initiate@active@char{"}

The code above is necessary because we need extra active characters. The character " is used as indicated in table 1. We specify that the Bulgarian group of shorthands should be used.

### 184 \addto\extrasbulgarian{\languageshorthands{bulgarian}}

These characters are 'turned on' once, later their definition may vary.

```
185 \addto\extrasbulgarian{%
186 \bbl@activate{"}}
187 \addto\noextrasbulgarian{%
188 \bbl@deactivate{"}}
```
The X2 and T2\* encodings do not contain spanish\_shriek and spanish\_query symbols; as a consequence, the ligatures '?'' and '!'' do not work with them (these characters are useless for Cyrillic texts anyway). But we define the shorthands to emulate these ligatures (optionally).

We do not use **\latinencoding** here (but instead explicitly use  $OT1$ ) because the user may choose T2A to be the primary encoding, but it does not contain these characters.

```
189 (*spanishligs)
```

```
190 \declare@shorthand{bulgarian}{?'}{\UseTextSymbol{OT1}\textquestiondown}
191 \declare@shorthand{bulgarian}{!'}{\UseTextSymbol{OT1}\textexclamdown}
```
192  $\langle$ /spanishligs $\rangle$ 

To be able to define the function of '"', we first define a couple of 'support' macros.

\dq We save the original double quote character in \dq to keep it available, the math accent \"can now be typed as '"'.

193 \begingroup \catcode'\"12

```
194 \def\reserved@a{\endgroup
195 \def\@SS{\mathchar"7019}
196 \def\dq{"}}
197 \reserved@a
```
Now we can define the doublequote macros: german and french quotes. We use definitions of these quotes made in babel.sty. The french quotes are contained in the T2\* encodings.

```
198 \declare@shorthand{bulgarian}{"'}{\glqq}
```

```
199 \declare@shorthand{bulgarian}{"'}{\grqq}
```

```
200 \declare@shorthand{bulgarian}{"<}{\flqq}
```

```
201 \declare@shorthand{bulgarian}{">}{\frqq}
```
Some additional commands:

```
202 \declare@shorthand{bulgarian}{""}{\hskip\z@skip}
203 \declare@shorthand{bulgarian}{"~}{\textormath{\leavevmode\hbox{-}}{-}}
204 \declare@shorthand{bulgarian}{"=}{\nobreak-\hskip\z@skip}
205 \declare@shorthand{bulgarian}{"|}{%
206 \textormath{\nobreak\discretionary{-}{}{\kern.03em}%
207 \allowhyphens}{}}
```
The next two macros for "- and "--- are somewhat different. We must check whether the second token is a hyphen character:

```
208 \declare@shorthand{bulgarian}{"-}{%
```
If the next token is  $\cdot$ -', we typeset an emdash, otherwise a hyphen sign:

```
209 \def\bulgarian@sh@tmp{%
```

```
210 \if\bulgarian@sh@next-\expandafter\bulgarian@sh@emdash
```
\else\expandafter\bulgarian@sh@hyphen\fi

 $\frac{1}{6}$ 

TEX looks for the next token after the first '-': the meaning of this token is written to \bulgarian@sh@next and \bulgarian@sh@tmp is called.

```
213 \futurelet\bulgarian@sh@next\bulgarian@sh@tmp}
```
Here are the definitions of hyphen and emdash. First the hyphen:

```
214 \def\bulgarian@sh@hyphen{\nobreak\-\bbl@allowhyphens}
```
For the emdash definition, there are the two parameters: we must 'eat' two last hyphen signs of our emdash . . . :

```
215 \def\bulgarian@sh@emdash#1#2{\cdash-#1#2}
```
\cdash ... these two parameters are useful for another macro: \cdash:

```
216 \ifx\cdash\undefined % should be defined earlier
```

```
217 \def\cdash#1#2#3{\def\tempx@{#3}%
```

```
218 \def\tempa@{-}\def\tempb@{~}\def\tempc@{*}%
```

```
219 \ifx\tempx@\tempa@\@Acdash\else
```

```
220 \ifx\tempx@\tempb@\@Bcdash\else
```
- \ifx\tempx@\tempc@\@Ccdash\else
- 222 \errmessage{Wrong usage of cdash}\fi\fi\fi}

second parameter (or third for \cdash) shows what kind of emdash to create in next step

"--- ordinary (plain) Cyrillic emdash inside text: an unbreakable thinspace will be inserted before only in case of a space before the dash (it is necessary for dashes after display maths formulae: there could be lists, enumerations etc. started with "—where  $a$  is  $\ldots$ " i.e., the dash starts a line). (Firstly there were planned rather soft rules for user:he may put a space before the dash or not. But it is difficult to place this thinspace automatically, i.e., by checking modes because after display formulae T<sub>E</sub>X uses horizontal mode. Maybe there is a misunderstanding? Maybe there is another way?) After a dash a breakable thinspace is always placed;

```
223 % What is more grammatically: .2em or .2\fontdimen6\font?
224 \def\@Acdash{\ifdim\lastskip>\z@\unskip\nobreak\hskip.2em\fi
225 \cyrdash\hskip.2em\ignorespaces}%
```
"--~ emdash in compound names or surnames (like Mendeleev–Klapeiron); this dash has no space characters around; after the dash some space is added \exhyphenalty

```
226 \def\@Bcdash{\leavevmode\ifdim\lastskip>\z@\unskip\fi
227 \nobreak\cyrdash\penalty\exhyphenpenalty\hskip\z@skip\ignorespaces}%
```
" $--*$  for denoting direct speech (a space like **\enskip** must follow the emdash);

```
228 \def\@Ccdash{\leavevmode
229 \nobreak\cyrdash\nobreak\hskip.35em\ignorespaces}%
230 %\fi
```
\cyrdash Finally the macro for "body" of the Cyrillic emdash. The \cyrdash macro will be defined in case this macro hasn't been defined in a fontenc file. For T2\*fonts, cyrdash will be placed in the code of the English emdash thus it uses ligature ---.

```
231 % Is there an IF necessary?
232 \ifx\cyrdash\undefined
233 \def\cyrdash{\hbox to.8em{--\hss--}}
234 \fi
```
Here a really new macro—to place thinspace between initials. This macro used instead of  $\lambda$ , allows hyphenation in the following surname.

235 \declare@shorthand{bulgarian}{",}{\nobreak\hskip.2em\ignorespaces}

The Bulgarian hyphenation patterns can be used with \lefthyphenmin and \righthyphenmin set to 2.

```
236 \providehyphenmins{\CurrentOption}{\tw@\tw@}
237 \fi
```
Now the action \extrasbulgarian has to execute is to make sure that the command \frenchspacing is in effect. If this is not the case the execution of \noextrasbulgarian will switch it off again.

\addto\extrasbulgarian{\bbl@frenchspacing}

\addto\noextrasbulgarian{\bbl@nonfrenchspacing}

Make the double quotes produce the traditional quotes used in Bulgarian texts (these are the German quotes).

```
240 % \initiate@active@char{'}
241 % \initiate@active@char{'}
242 % \addto\extrasbulgarian{%
243 % \bbl@activate{'}}
244 % \addto\extrasbulgarian{%
245 % \bbl@activate{'}}
246 % \addto\noextrasbulgarian{%
247 % \bbl@deactivate{'}}
248 % \addto\noextrasbulgarian{%
249 % \bbl@deactivate{'}}
250 % \def\mlron{\bbl@activate{'}\bbl@activate{'}}
251 % \def\mlroff{\bbl@deactivate{'}\bbl@deactivate{'}}
252 % \declare@shorthand{bulgarian}{''}{\glqq}
253 % \declare@shorthand{bulgarian}{''}{\grqq}
```
Next we add a new enumeration style for Bulgarian manuscripts with Cyrillic letters,and later on we define some math operator names in accordance with Bulgarian typesetting traditions.

\@Alph@bul We begin by defining \@Alph@bul which works like \@Alph, but produces (uppercase) Cyrillic letters intead of Latin ones. The letters ISHRT, HRDSN and SFTSN are skipped, as usual for such enumeration.

```
254 \def\enumBul{\let\@Alph\@Alph@bul \let\@alph\@alph@bul}
255 \def\enumEng{\let\@Alph\@Alph@eng \let\@alph\@alph@eng}
256 \def\enumLat{\let\@Alph\@Alph@eng \let\@alph\@alph@eng}
257 \addto\extrasbulgarian{\enumBul}
258 \addto\noextrasbulgarian{\enumLat}
259 \def\@Alph@bul#1{%
260 \ifcase#1\or
261 \CYRA\or \CYRB\or \CYRV\or \CYRG\or \CYRD\or \CYRE\or \CYRZH\or
262 \CYRZ\or \CYRI\or \CYRK\or \CYRL\or \CYRM\or \CYRN\or \CYRO\or
263 \CYRP\or \CYRR\or \CYRS\or \CYRT\or \CYRU\or \CYRF\or \CYRH\or
264 \CYRC\or \CYRCH\or \CYRSH\or \CYRSHCH\or \CYRYU\or \CYRYA\else
265 \@ctrerr\fi
266 }
267 \def\@Alph@eng#1{%
268 \ifcase#1\or
269 A\or B\or C\or D\or E\or F\or G\or H\or I\or J\or K\or L\or M\or
270 N\or O\or P\or Q\or R\or S\or T\or U\or V\or W\or X\or Y\or Z\else
271 \@ctrerr\fi
272 }
```
\@alph@bul The macro \@alph@bul is similar to \@Alph@bul; it produces lowercase Bulgarian letters.

```
273 \def\@alph@bul#1{%
274 \ifcase#1\or
275 \cyra\or \cyrb\or \cyrv\or \cyrg\or \cyrd\or \cyre\or \cyrzh\or
276 \cyrz\or \cyri\or \cyrk\or \cyrl\or \cyrm\or \cyrn\or \cyro\or
277 \cyrp\or \cyrr\or \cyrs\or \cyrt\or \cyru\or \cyrf\or \cyrh\or
278 \cyrc\or \cyrch\or \cyrsh\or \cyrshch\or \cyryu\or \cyrya\else
279 \@ctrerr\fi
280 }
281 \def\@alph@eng#1{%
282 \ifcase#1\or
283 a\or b\or c\or d\or e\or f\or g\or h\or i\or j\or k\or 1\or m\or
284 n\or o\or p\or q\or r\or s\or t\or u\or v\or w\or x\or y\or z\else
285 \@ctrerr\fi
286 }
```
Set up default Cyrillic math alphabets. To use Cyrillic letters in math mode user should load the textmath package before loading fontenc package (or babel). Note,that by default Cyrillic letters are taken from upright font in math mode (unlike Latin letters).

```
287 %\RequirePackage{textmath}
288 \@ifundefined{sym\cyrillicencoding letters}{}{%
289 \SetSymbolFont{\cyrillicencoding letters}{bold}\cyrillicencoding
290 \rmdefault\bfdefault\updefault
291 \DeclareSymbolFontAlphabet\cyrmathrm{\cyrillicencoding letters}
```
And we need a few commands to be able to switch to different variants.

```
292 \DeclareMathAlphabet\cyrmathbf\cyrillicencoding
293 \rmdefault\bfdefault\updefault
294 \DeclareMathAlphabet\cyrmathsf\cyrillicencoding
295 \sfdefault\mddefault\updefault
296 \DeclareMathAlphabet\cyrmathit\cyrillicencoding
297 \rmdefault\mddefault\itdefault
298 \DeclareMathAlphabet\cyrmathtt\cyrillicencoding
299 \ttdefault\mddefault\updefault
300 \SetMathAlphabet\cyrmathsf{bold}\cyrillicencoding
301 \sfdefault\bfdefault\updefault
302 \SetMathAlphabet\cyrmathit{bold}\cyrillicencoding
303 \rmdefault\bfdefault\itdefault
304 }
```
Some math functions in Bulgarian math books have other names: e.g., sinh in Bulgarian is written as sh etc. So we define a number of new math operators. \sinh:

```
305 \def\sh{\mathop{\operator@font sh}\nolimits}
```
\cosh:

\def\ch{\mathop{\operator@font ch}\nolimits}

\tan:

```
307 \def\tg{\mathop{\operator@font tg}\nolimits}
```
\arctan:

```
308 \def\arctg{\mathop{\operator@font arctg}\nolimits}
```
\arccot:

```
309 \def\arcctg{\mathop{\operator@font arcctg}\nolimits}
```
The following macro conflicts with  $\th$  defined in Latin 1 encoding:  $\tanh$ :

```
310 \addto\extrasrussian{%
311 \babel@save{\th}%
312 \let\ltx@th\th
313 \def\th{\textormath{\ltx@th}%
314 {\mathop{\operator@font th}\nolimits}}%
315 }
   \cot:
```
316 \def\ctg{\mathop{\operator@font ctg}\nolimits}

\coth:

```
317 \def\cth{\mathop{\operator@font cth}\nolimits}
```
\csc:

```
318 \def\cosec{\mathop{\operator@font cosec}\nolimits}
```
This is for compatibility with older Bulgarian packages.

```
319 \DeclareRobustCommand{\No}{%
```

```
320 \ifmmode{\nfss@text{\textnumero}}\else\textnumero\fi}
```
The macro \ldf@finish takes care of looking for a configuration file, setting the main language to be switched on at \begin{document} and resetting the category code of @ to its original value.

```
321 \ldf@finish{bulgarian}
322 \; \langle \text{/code} \rangle
```